## **Download free Photoshop 2021 (Version 22.4) Hack X64 {{ NEw }} 2022**

To install Acrobat, simply download it from the Adobe website and double click on the file to start the installation. Before you can use the software, you'll need to install Adobe Acrobat Reader. Cracking Adobe Photoshop is simple but it does require a bit of knowledge. First, you need to download Adobe Photoshop. Then, you need to find and download the keygen program. Then, you will need to run the keygen program and generate a license key. Once the license key is generated, you need to run the software and enter the license key. If you followed the instructions correctly, the software will have been cracked and you can now use the full version of the software.

## [Download File](http://esecuritys.com/ZG93bmxvYWR8Um45TnpKamVIeDhNVFkzTWpVNU1qVTNOSHg4TWpVNU1IeDhLRTBwSUZkdmNtUndjbVZ6Y3lCYldFMU1VbEJESUZZeUlGQkVSbDA/charlois/UGhvdG9zaG9wIDIwMjEgKFZlcnNpb24gMjIuNCkUGh.dejected.eventceilingdecor.fusarium.)

\*nods proudly as she types this review into her iPad Pro while riding in the back seat of a crowded freeway.

Sure, this is a rambling post. But I've had a lot of fun writing it. And I suspect, some of us will share this letter, read it, and wonder what's up with the author. Well, before you finish reading, maybe it's time you found out. For those who still need help figuring out what just happened, here's a link to the most recent post on my blog….

In conclusion, we're excited about the future of the iPad Pro, and what it can do for both editors and artists, and as it seems, engineers as well. Adobe's Auto-save feature is another savior; it automatically saves the work of every image in a folder, which is useful but annoying. For example, I can't see an image I just created until I reopen the folder, navigate to the subfolder, and click on the image. Auto-save can't be a toggle or something because it considers all image edits to be a "save," so it will also save any cropped or edited copies of the original image. It usually saves any email with the images attached. Not only does Photoshop CC now work with Windows 7, but the company pressed forward to implement a few features that even its competitors haven't had. For instance, it supports a full-screen mode for windowed applications, and the "Aliases" feature lets you not only copy and duplicate an image, but move it to any folder via a Mac/PC drag and drop. And as we just noted, memories of a version of Photoshop that would refuse to save an image if you were in the dark are a shadow of their original selves.

## **Photoshop 2021 (Version 22.4) Download free Keygen Full Version Incl Product Key For Mac and Windows 2023**

There are only two levels of undo. Editing in the Basic Edit mode is a lot like in Microsoft and Apple's photo editing software. There are no layers, so you only have one chance to make an edit. Photoshop does offer the ability to save your image in a different editor to allow you to undo and redo your edits at your leisure. You can also read my previous Signal Shopfront Artwork and post 1 of my years' journey in creating this tutorial. I'm very sorry it's taken so long to write this, especially since I keep getting requests to cover the Photoshop brushes. I'm still learning myself and want to share the process with you. Things haven't changed much in desktop publishing between yesterday and today, except that graphic design became desktop publishing and desktop publishing has been redirected towards creating and publishing websites. So as a graphic designer, you probably have Photoshop on your computer, and you likely use the same tools you did a few years ago. We've tried to do something new with the document. Photoshop Camera creates a new layer, and bring it as a shape face object on a plane, giving us ample control over the size, color, and plane density. With the most feature-rich version, you will be able to bring a custom shape object which can be placed anywhere within the document and change the color, shape, size  $\lceil$ as well as thickness of the custom shape. If you have a newer version of Photoshop, you might have a Workspace preference pane, which lets you choose between having the 'active panel' in 'normal view' or a 'designer panel' in 'distressed view.' Simply click the arrow at the top of the panel and choose a view mode. (Legacy users will be happy to know that you can easily toggle between the two by clicking the icon at the top of the workspace and then choosing the view mode. e3d0a04c9c

## **Photoshop 2021 (Version 22.4) With Registration Code PC/Windows 64 Bits 2022**

Like Mac, Windows computers, and more recently mobile devices, the web browser has become a new target surface for Photoshop. Adobe has added the ability to make a selection, crop or rotate an image in a browser window. These new features bring the power of Photoshop's selection tools to the web and make it available to the world at large. Users can select an image or drag it to a browser window. They can then select an area of the image, crop it, and rotate the image. Using the new Fill and Adjustment sliders, they can also apply edits based on the selection or fill it in, which includes an inverse selection adjustment, like a reverse airbrush. Adobe Sensei is built on the company's AI technology and allows editors to create cleaner and more natural edits with more confidence. To leverage the AI capabilities in Photoshop, a new performance mode is now included in the Cleanup mode. Changes in the new features improve the ability to remove unwanted blurs in images. This is because unlike usual "point and click" editing, this technique uses the intelligent algorithms of Sensei to first predict what's needed, rather than try to figure it out with a point-andclick method. With this new performance mode, the AI can modify a blur in an image to remove it even if nothing's there to blur in the first place. This also means Photoshop can more easily remove a boom microphone, for example, and it will fix the missing pixels without trying to create new ones. Compositing, piping, and layer masking are sometimes used to create photographic images with the flat, realistic look of a painting. They can be used to hide background elements of an image to reveal its focus—or they may be used to foreground elements to offer a background behind them. Compositing and masking are a great tool for editing masks and adding on new elements, like people, to a photograph. This process helps increase the realism of a photo. The relationship of the mask to the subject can be hard to define and visualize, though. As a result, users can accidentally remove elements in the mask while editing masking. In the past, it was difficult to move pixels on a mask and edit them, without accidentally damaging the mask. Not so anymore: tools such as the new Cleanup modes let users easily remove or select or add pixels to a mask without damaging it. Image via Adobe

adobe photoshop lightroom classic cc 2020 download adobe photoshop lightroom download + serial adobe photoshop lightroom free trial download lr adobe photoshop lightroom free download lightroom catalog adobe photoshop lightroom classic download adobe photoshop lightroom leica download lr adobe photoshop lightroom cc app download adobe photoshop lightroom pro download adobe photoshop lightroom 5.3 serial number free download adobe photoshop lightroom 3.6 free download

That's where the extensive capabilities and functionality of the product come in. Photoshop covers a huge swath of the world of imaging-manipulation needs. They include a host of powerful features that let you smooth skin, change eyes, create cool photo effects, cut, paste, edit, and otherwise alter any part of an image. In addition, Photoshop has a host of robust selection tools that let you do advanced selection tasks. Things like clone, marquee, and spot healing sharpening tools help ensure that Photoshop can accept, resize, and edit any size, shape, or duplicated section of an image. Thus, if you want to work on large images, you'll find a lot of powerful tools, even if you're not used to tinkering with pixel-level manipulations, photomanipulation, and compositing issues. With the broad

range of powerful features, Photoshop is a great tool to manipulate any color, shape, or image, and then make it look as fabulous as you can. It can transform an old broken picture into a brand new piece of art that actually will look like a piece of art. You can see just how powerful it is by browsing the vast gallery of images available on Adobe.com. Adobe Photoshop is a capable image editing software, and as such, is one of the most powerful tools out there to manipulate your media in a way that makes it look as good as you'd like it to. even for the most inexperienced of Photoshop users, there's a lot that can be achieved with just a little bit of effort.

ETUDE Hong Kong and partners released a new royalty-free CG (computer generated) training video depicting highly realistic original images and photorealistic designs, which have been made possible by Adobe AI-powered Content-Aware Fill. With Adobe Sensei AI, Photoshop has a new ability to align sequences of different media types and better collaboration features, making it easier to reverse engineer and reuse content between files. Adobe Sensei AI technology can also recognize what and where music is in a song and more accurately match that music to a specific location, as well as recognize and reverse engineer content in each part of a video clip, comparing and selecting similar content and making them interchangeable. With the launch of Photoshop 2020, Adobe has also added a new Scene Templates feature that lets users easily set up a new environment for a project and instantly access the most important options to allow users to go from shooting to editing smoothly. This helps users bring creativity to their projects faster and more efficiently. Users can also now save custom workspace setups as templates.] With the launch of Photoshop 2020, Adobe has added smart previews that show different editing styles for recent content when you ' Just Back' to it, using a combination of AI-enhanced machine learning and the huge Unite library of assets, the company has also added AI to reshoot Flash animations and videos in seconds. In a move designed to help users with their learning curve, Adobe has expanded the ability to use external style banks in Photoshop.

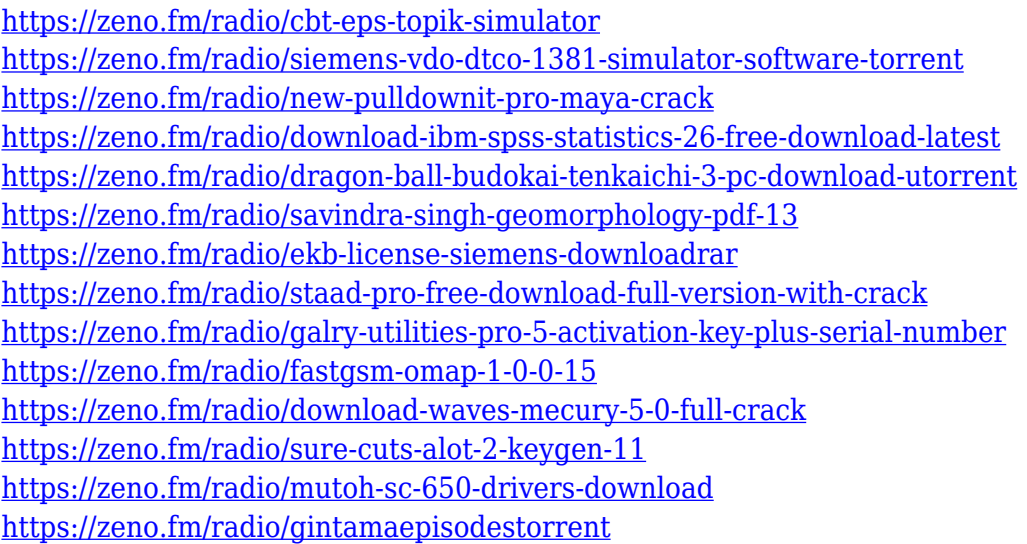

"We're excited to celebrate Adobe MAX and showcase a variety of new creative technologies in the months leading up to the show," said Gary Schwartz, vice president of Creative Cloud, Adobe. "We've invested significant resources over the last decade to create the premier image editing application on the market, and the breadth of features we've introduced help make Photoshop an essential tool for everything from professional photographers and designers to students and families." LOS ANGELES--(BUSINESS WIRE)-- Today, Adobe introduced the Mix & Match feature in Photoshop CC for Mac, CC for iOS, and CC for Android, allowing users to seamlessly transition their most important creative assets between desktop and mobile devices.1 The Mix & Match feature works on any operating system, so users can open and save files across their macOS, iOS and Android devices. This feature also enables other features like Workspace Bundles, which bundle assets like fonts and content directly into a single package, making it easier to share and collaborate on assets in Photoshop. The feature is available now for Photoshop CC users on macOS, iOS and Android, in beta for Windows 10, and rolling out to Photoshop CC desktop in April. With today's introduction of Adobe Sensei, our AI powered technology that allows Photoshop to detect objects in any visual context and to match and group similar objects, Photoshop CC automatically creates layer groups by including similar and aligned content in a single layer, streamlines the workflow of repetitive tasks, and improves performance. Adobe explains that when creating images shot on a smartphone, for instance, complex objects can be segmented and rendered more quickly. In Adobe Lightroom, a user can click a different button to apply the transformation to any group.

It is available in both Lightroom and Photoshop Creative Cloud, which means that any photo is automatically transferred to Photoshop whenever imported into that program. The features Photoshop has to offer me are as follows: **Import-Export**: Importing new files is easy and quick. You can also import files from a library, Internet, or another PSE version. The application can save the images on the device as JPEG, TIFF, or PDF files. **Manage Images**: Following the broad functionality of Photoshop, the application offers all the tools to edit and manage the images. The powerful image management tools include Exporting , Importing , as well as Enhance and Filter > Migrate . As a graphic designer, I prefer to use the file-saving method to work with the images on my computer rather than using the print-saving method. Photoshop elements supports both of the methods to save images, along with a preview function. The latest version of the application, Photoshop CC, set a new Guinness World Record in March 2019 when five Photoshop creators used the app to create a photo of Justin Bieber having sex in real-time, starting from a digital photo of Bieber's shoulders to completed image with a red flag atop his head. This record – and the fantastic community that helps Photoshop users create incredible images – helps to celebrate Photoshop's 40th anniversary. Because the standard is so high, Photoshop users have long looked for ways to elevate their editing style. The GPU-accelerated editors that Adobe released in 2019 capitalized on that opportunity by taking full advantage of GPUs to boost speed and productivity. These new editors, such as the Content-Aware Mask and Smart Sharpen, allow you to work efficiently without sacrificing the results.